## **Google Chrome Flash Player Crash**>>>CLICK HERE<<<

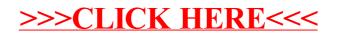